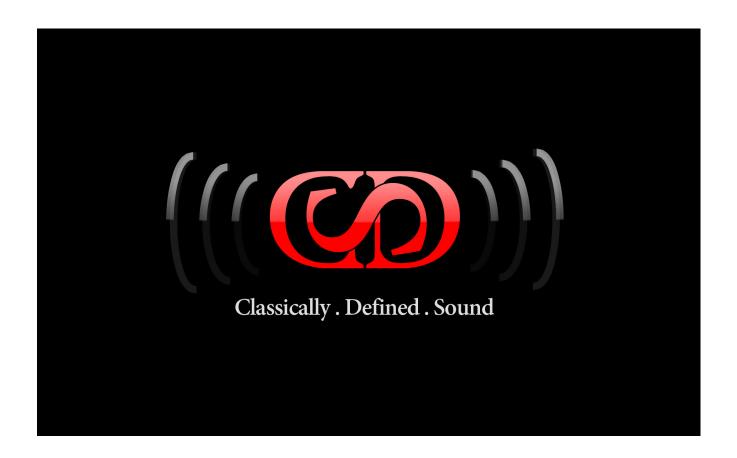

# THE CUSTOM VALVE EQUALIZER For Nebula Pro

Library Creator: Michael Angel, www.CDSoundmaster.com

#### **Manual Index**

<u>Installation</u>
<u>The Programs</u>
About The Hardware

## **Installation**

#### For PC Users:

Use the included installer to select your NebulaTempRepository Folder to install the collection there. Or, you can simply copy all "n2p" files to your Nebula "Programs" folder and copy all "n2v" files to your "Vectors" folder.

#### For Mac Users:

Copy all "n2p" files to your Nebula "Programs" folder and copy all "n2v" files to your "Vectors" folder.

## **The Programs**

CUSTOM VALVE EQUALIZER For Nebula Pro consists of 12 programs: You will find these under "CVQ".

Programs are sampled at 96kHz and are tested to retain accuracy at 44.1kHz and 48kHz sample rates with the latest version of Nebula3 Pro. There are three sub-categories which divide this collection: "EQ" "PRE" "CLN"

# **Program Description:**

## CUST-VALVE-EQ-A

This program provides you with each band of the eq on a single control. The first control setting is the Frequency, and is labeled "LMH" which stands for Low, Mid, and High. At the "1" position it is the Low frequency. At the "2" position it is the Mid frequency. At the "3" position it is the High frequency. The second control is the Gain, measured from -15dB to +15dB. There are 15 steps below and above 0dB, but they can represent slightly more of less than 15dB depending on the band width.

The "Drive" function allows control of the eq's harmonic distortion.

#### **CUST-VALVE-EQAC**

This program is the same as above in 'clean' mode, meaning that all harmonics are removed, allowing you to enjoy the same frequency character of the original without the harmonic content.

#### CUST-VALVE-EQ-H

This program provides you with the Hi band of the eq on a single control. The first control setting is the Frequency, and is labeled "HI". It is a wide High Shelf eq. The second control is the Gain, measured from -15dB to +15dB. There are 15 steps below and above 0dB, but they can represent slightly more of less than 15dB depending on the band width. The "Drive" function allows control of the eq's harmonic distortion.

#### **CUST-VALVEEQCLNH**

This program is the same as above in 'clean' mode, meaning that all harmonics are removed, allowing you to enjoy the same frequency character of the original without the harmonic content.

## CUST-VALVE-EQ-L

This program provides you with the Low band of the eq on a single control. The first control setting is the Frequency, and is labeled "LOW". It is a wide Low Shelf eq. The second control is the Gain, measured from -15dB to +15dB. There are 15 steps below and above 0dB, but they can represent slightly more of less than 15dB depending on the band width. The "Drive" function allows control of the eq's harmonic distortion.

## **CUST-VALVEEQCLNL**

This program is the same as above in 'clean' mode, meaning that all harmonics are removed, allowing you to enjoy the same frequency character of the original without the harmonic content.

#### CUST-VALVE-EQ-M

This program provides you with the Mid band of the eq on a single control. The first control setting is the Frequency, and is labeled "MID". It is a wide MID band eq. The second control is the Gain, measured from -15dB to +15dB. There are 15 steps below and above 0dB, but they can represent slightly more of less than 15dB depending on the band width. The "Drive" function allows control of the eq's harmonic distortion.

#### **CUST-VALVEEQCLNM**

This program is the same as above in 'clean' mode, meaning that all harmonics are removed, allowing you to enjoy the same frequency character of the original without the harmonic content.

#### **CUST-VALVE-PRE1**

This program provides you with the EQ as a Preamp with 5 Kernels of Distortion and with the eq disengaged.

The "Drive" function allows control of the eq's harmonic distortion.

#### CUST-VALVE-PC1

This program is the same as above in 'clean' mode, meaning that all harmonics are removed, allowing you to enjoy the same frequency character of the original without the harmonic content.

#### CUST-VALVE-PRE2

This program provides you with the EQ as a Preamp with 11 Kernels of Distortion and with the eq engaged.

The "Drive" function allows control of the eq's harmonic distortion.

#### CUST-VALVE-PC2

This program is the same as above in 'clean' mode, meaning that all harmonics are removed, allowing you to enjoy the same frequency character of the original without the harmonic content.

# **About The Hardware**

About the CUSTOM VALVE EQUALIZER. The analog hardware device that this collection is inspired by is a completely custom design. It is created by a small custom designer and is extremely rare. It is hand-built, and uses a NOS Telefunken vacuum tube. It contains a custom output transformer and has a remarkably warm and pure sound unlike any other eq.

I truly hope that this collection adds to your enjoyment of Nebula.

Thanks and God Bless You. Sincerely, Michael Angel

CDSoundMaster.com

Copyright © 2007-2013 CDSoundMaster All Rights Reserved.